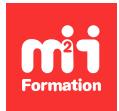

**Développez vos talents Certiiez vos compétences**

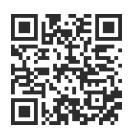

#### Langage C++

# **Librairie C++ Qt5 - Initiation**

3 jours (21h00)  $\rightarrow \rightarrow \rightarrow \rightarrow \rightarrow \rightarrow 4.6/5$  | CPP-QT5IN | Évaluation qualitative de fin de stage | Formation délivrée en présentiel ou distanciel

Formations Informatique › Langages et développement › Langage C++

*Contenu mis à jour le 13/10/2023. Document téléchargé le 23/05/2024.*

# **Objectifs de formation**

A l'issue de cette formation, vous serez capable de :

- Développer une application en C++ via la librairie Qt5
- Identifier les différents types définis par Qt5
- Utiliser Qt Creator.

#### **Modalités, méthodes et moyens pédagogiques**

Formation délivrée en présentiel ou distanciel\* (blended-learning, e-learning, classe virtuelle, présentiel à distance).

Le formateur alterne entre méthode\*\* démonstrative, interrogative et active (via des travaux pratiques et/ou des mises en situation).

Variables suivant les formations, les moyens pédagogiques mis en oeuvre sont :

- Ordinateurs Mac ou PC (sauf pour certains cours de l'offre Management), connexion internet ibre, tableau blanc ou paperboard, vidéoprojecteur ou écran tactile interactif (pour le distanciel)
- Environnements de formation installés sur les postes de travail ou en ligne
- Supports de cours et exercices

En cas de formation intra sur site externe à M2i, le client s'assure et s'engage également à avoir toutes les ressources matérielles pédagogiques nécessaires (équipements informatiques...) au bon déroulement de l'action de formation visée conformément aux prérequis indiqués dans le programme de formation communiqué.

*\* nous consulter pour la faisabilité en distanciel*

*\*\* ratio variable selon le cours suivi*

# **Prérequis**

Savoir développer en C++.

# **Public concerné**

Développeurs informatiques en C++ / Qt.

# **Cette formation :**

- Est animée par un consultant-formateur dont les compétences techniques, professionnelles et pédagogiques ont été validées par des diplômes et/ou testées et approuvées par l'éditeur et/ou par M2i Formation
- Bénéicie d'un suivi de son exécution par une feuille de présence émargée par demi-journée par les stagiaires et le formateur.

# **Programme**

# **Présentation**

## **Histoire de Qt**

- L'histoire de Qt
- Qt de sociétés en sociétés
- Par le passé : une jungle de produits
- Aujourd'hui : un seul environnement

## **Rappels sur C++**

- Définition de classe
- CPP associé
- Parfois les deux en un
- Encapsulation
- Initialisation de variables

# **Qt Creator**

## **Prise en main**

- Ouverture de projets / modèles
- Projets Quick et autres modèles
- Le mode console (Linux)
- Barre des tâches

## **L'aide**

- Qt assistant intégré
- L'onglet d'aide
- Aide autre
- Quelques conseils pour lire une page d'aide

#### **Aide Freenode**

- L'aide sur IRC / Freenode
- L'aide par IRC
- Logiciels IRC
- Exemple de canal / liste des canaux
- IRC : Présentation du réseau Freenode

#### **Usages**

– Freenode : NickServ

- Quelques règles de bon sens
- Pastebin / Imagebin
- Les canaux Freenode spécialisés C++ / Qt

# **Utilisation**

## **Edition de texte**

- Caractéristiques de l'éditeur
- Quelques raccourcis clavier

#### **Les ichiers en présence**

- Les différents fichiers d'un projet
- Fichiers
	- mainwindow.h / mainwindow.cpp / mainwindow.ui / moc\_mainwindow.cpp / Makeile

#### **Fichiers .pro**

- Détails de qmake
- Gestion de la compilation

# **Objets Qt**

## **Classes de base**

- Les principales classes
- QCoreApplication / QApplication

#### **Classes présentes dans Designer**

- Présentation de la partie Designer
- QMainWindow / Qmenu
- Les objets d'une interface

#### **QLineEdit**

- Barre de sélection de mode et layout
- Mode Buddy
- Layout et les spacers
- Splitter
- QtDesigner (pour aller plus loin)

#### **Slots et signaux**

- En pratique
- Raccourcis Designer
- Signaux avec arguments
- Cas de disconnect
- Déclaration de signaux / émission d'un signal
- Nouvelles notations du connect en Qt5

# **Classes Qt**

### **Les types de base**

- Les chaînes QString
- Méthodes principales de QString
- QDebug / QList / QStringList / QVariant

## **Classes QMap, QDialog, QMessageBox, QWidget, QFileDialog**

- QMap et QHash
- QFile QDir QFileInfo
- QDialog
- Importance du "this"
- QMessageBox / QFileDialog

#### **Classes QRessources, QSettings**

- QResources
- Utilisation d'une ressource
- QFont / QSettings

## **QRegExp**

- Présentation
- Caractères
- Exemples
- Ensembles
- Captures
- QRegExp : expressions régulières

# **Classes évoluées**

# **Bases de données**

- Bases de données compatibles Qt
- Intérêt
- Notions de langage SQL
- QSqlDatabase / SqlQuery
- Facilités QSqlQuery

## **MVC (Modèle Vue Contrôleur)**

- Modèle MVC QSqlModel
- Récupération des informations du modèle
- Les vues
- QSortFilterProxyModel
- Les éléments équivalents

## **Plus loin avec les MVC**

- Quelques points à savoir sur le MVC
- Construire son propre modèle
- Le paramètre "role"
- Les delegates

#### **QNetWork**

- QNetWorkAccessManager
- Exemple de traitement d'un fichier reçu
- Suivre les liens
- QTcpServer

# **Debug**

## **Présentation**

- Débugage (méthodes et pas à pas)
- Poser un point d'arrêt
- Inspecter le programme

## **Point d'arrêt**

- Aller plus loin sur le Point d'arrêt
- GDB : point d'arrêt
- "Break" avec liste de commandes
- Autres points d'arrêts

#### **Debuguer via un core dump**

- Debug après plantage : core dump
- Tuning de génération du core
- Debug Core Qt

## **Debuguer à distance**

- Debug croisé
- Installation sur l'équipement distant
- Mise en route sur l'équipement host
- Débug croisé à partir de Qt Creator

## **Images**

## **Exemple avec l'éditeur de texte**

- Exemple de dérivation de classe
- Mise en oeuvre
- Evènements
- Déinitions
- QPaintEvent
- Evènements souris / clavier

#### **QPainter**

- Présentation de QPainter
- Les directives graphiques de QPainter
- Crayon (QPen)
- Pinceau (QBrush)
- Police (QFont) et coordonnées
- Opération de transformation

## **Les images**

- Généralité
- Les classes d'images
- Conversions d'un type à l'autre
- Lectures / écritures aux formats d'images
- Exemple de création de fichiers Images

#### **QGraphicsScene**

- Présentation
- QGraphicsProxyWidget
- Utilisation à partir d'un QGraphicsView
- Coordonnées sur une scène

# **Divers**

### **Classes et casts**

- Extension un mode full screen
- Les casts en C++ / en Qt
- Les pointeurs intelligents en Qt

## **Feuille de style, animation et timer**

- Feuille de style et exemples
- QAbstractAnimation
- Animation d'un objet
- Groupement d'animation
- QTimer

#### **Processus et Thread**

- QProcess
- QThread
- Mécanisme QThread
- Méthode QObjet relatives aux "threads"

## **QObject**

- La classe QMetaMethod
- La classe metaObject
- Les "properties"
- La classe QObject
- QObject et signal
- Méthode QObjet relatives aux "threads"

Le contenu de ce programme peut faire l'objet d'adaptation selon les niveaux, prérequis et besoins des apprenants.

# **Modalités d'évaluation des acquis**

- En cours de formation, par des études de cas ou des travaux pratiques
- Et, en fin de formation, par un questionnaire d'auto-évaluation

# **Accessibilité de la formation**

Le groupe M2i s'engage pour faciliter l'accessibilité de ses formations. Les détails de l'accueil des personnes en situation de handicap sont consultables sur la page [Accueil et Handicap](https://www.m2iformation.fr/accueil-et-handicap/).

# **Modalités et délais d'accès à la formation**

Les formations M2i sont disponibles selon les modalités proposées sur la page programme. Les inscriptions sont possibles jusqu'à 48 heures ouvrées avant le début de la formation. Dans le cas d'une formation financée par le CPF, ce délai est porté à 11 jours ouvrés.